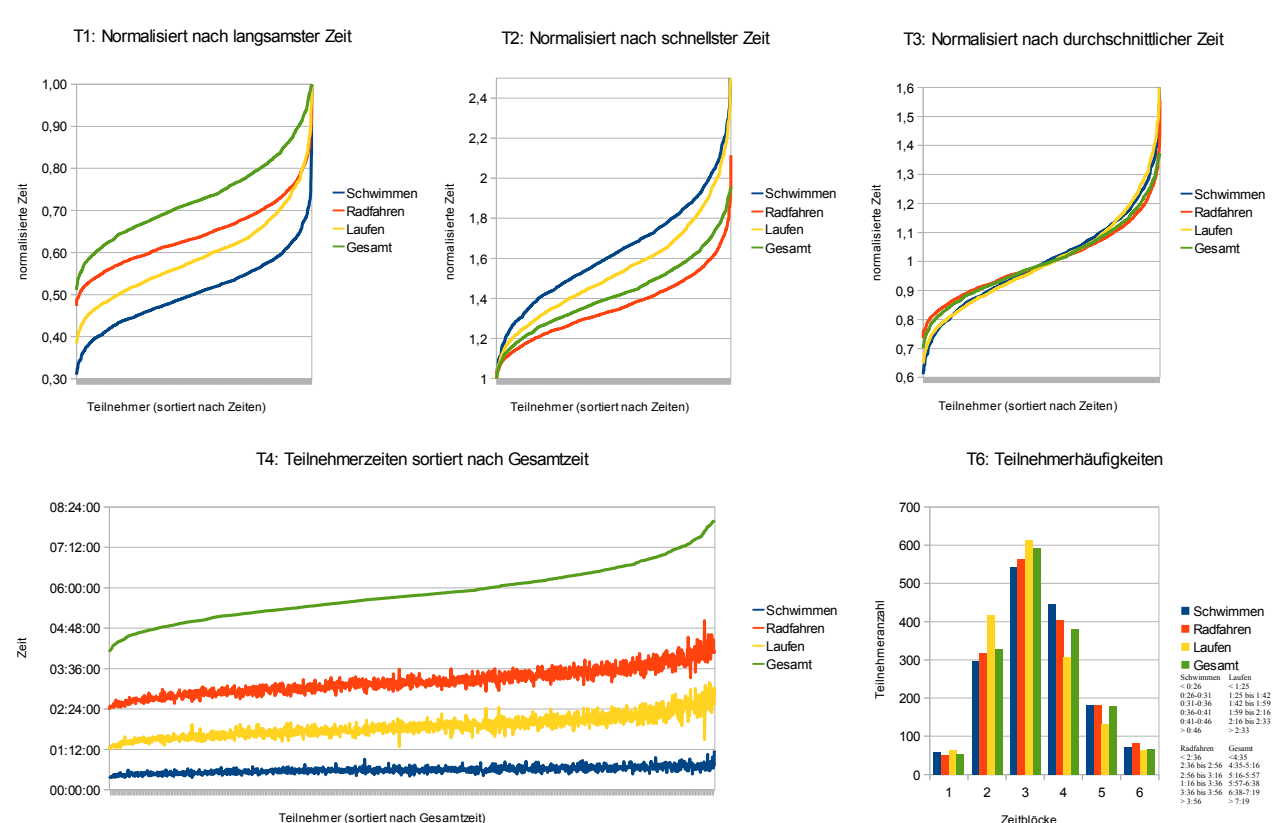

Teilnehmer (sortiert nach Gesamtzeit)

T5: Teilnehmerzeiten sortiert nach Gesamtzeit und normalisiert nach Durchschnittszeit

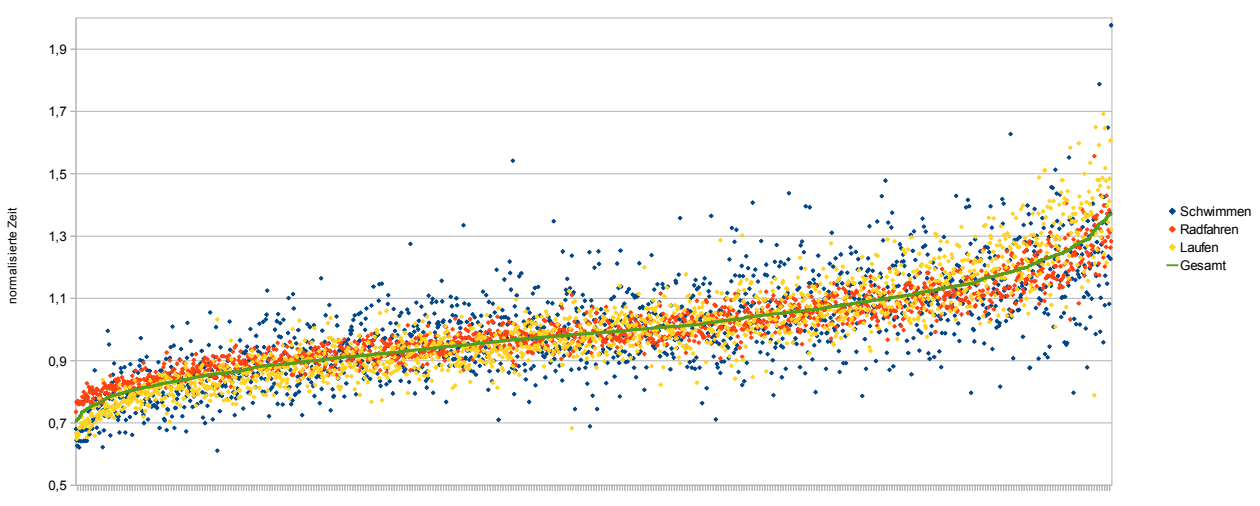

Teilnehmer (sortiert nach Gesamtzeit)

[http://pommesbeine.de](http://pommesbeine.de/)